## **FreeNAS - Bug #35062**

# **Stop iocage jails before locking drive that contains jails**

06/15/2018 12:19 PM - Zackary Welch

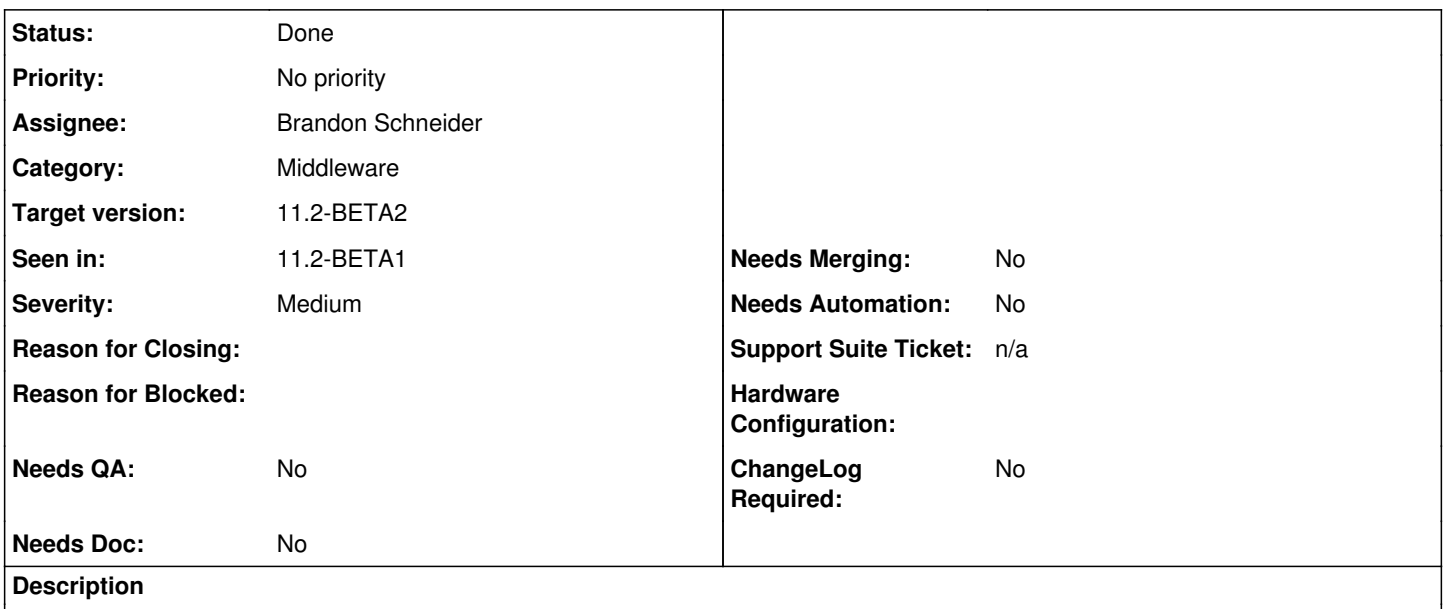

When locking a pool that has a jail currently up, I get an error when trying to lock the jail. The error's text is just "Error." This seems to be an error reporting problem with the middleware, but I don't know for sure. If I stop the jail first before locking then it works fine. Should the jail stop when locking the pool? At least the error should be more descriptive than just "Error".

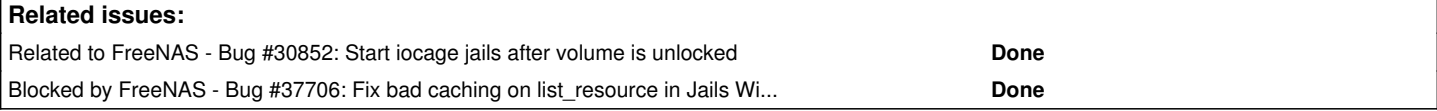

## **Associated revisions**

## **Revision 1900bb66 - 06/18/2018 03:48 PM - Brandon Schneider**

fix(storage/locking\_volumes): Stop iocage jails before doing so

This will make sure things can be restarted in a graceful state on unlock

Ticket: #35062

## **Revision 40ced66e - 07/10/2018 12:14 PM - Brandon Schneider**

fix(storage/locking\_volumes): Stop iocage jails before doing so (#1395)

• fix(storage/locking\_volumes): Stop iocage jails before doing so

This will make sure things can be restarted in a graceful state on unlock

## Ticket: #35062

Address Williams Review

fix(notifier/volume\_detach): Stop jails related to the volume

Previously it only handled one use case, this makes sure both the New and Old UI properly stop all jails related to a volume being detached. (Not just locked)

Ticket: #35062

## **Revision f14b2ed0 - 07/30/2018 07:12 AM - Brandon Schneider**

tkt-35062: fix(notifier/volume\_detach): Stop jails related to the volume (#1606)

fix(notifier/volume\_detach): Stop jails related to the volume

Previously it only handled one use case, this makes sure both the New and Old UI properly stop all jails related to a volume being detached. (Not just locked)

Ticket: #35062

#### **History**

## **#1 - 06/15/2018 12:34 PM - Bonnie Follweiler**

*- Related to Bug #30852: Start iocage jails after volume is unlocked added*

#### **#2 - 06/15/2018 12:43 PM - Dru Lavigne**

*- Assignee changed from Release Council to William Grzybowski*

#### **#3 - 06/15/2018 12:46 PM - William Grzybowski**

*- Assignee changed from William Grzybowski to Brandon Schneider*

- *Target version changed from Backlog to 11.2-BETA1*
- *Severity changed from Low Medium to Medium*

#### **#4 - 06/18/2018 06:56 AM - Brandon Schneider**

*- Status changed from Unscreened to Not Started*

## **#5 - 06/18/2018 02:36 PM - Brandon Schneider**

*- Status changed from Not Started to In Progress*

## **#6 - 06/18/2018 03:48 PM - Brandon Schneider**

PR: <https://github.com/freenas/freenas/pull/1395>

#### **#7 - 06/19/2018 12:15 PM - Dru Lavigne**

*- Target version changed from 11.2-BETA1 to 11.2-BETA2*

## **#8 - 07/10/2018 12:14 PM - Brandon Schneider**

*- Status changed from In Progress to Ready for Testing*

#### DESC: Stop jails before locking volumes RISK: Low ACCEPTANCE: Have running iocage jails, lock the volume. They should now not be running.

## **#9 - 07/10/2018 07:08 PM - Dru Lavigne**

*- Subject changed from Iocage non-desciptive error when locking drive with a running jail to Stop iocage jails before locking drive with a running jail*

*- Needs Doc changed from Yes to No*

*- Needs Merging changed from Yes to No*

#### **#10 - 07/12/2018 12:58 PM - Bonnie Follweiler**

- *Status changed from Ready for Testing to Blocked*
- *Reason for Blocked set to Dependent on a related task to be completed*

A Jail can't be built until <https://redmine.ixsystems.com/issues/37706>is fixed

#### **#11 - 07/12/2018 01:25 PM - Dru Lavigne**

*- Blocked by Bug #37706: Fix bad caching on list\_resource in Jails Wizard in new UI added*

#### **#12 - 07/13/2018 04:06 PM - Dru Lavigne**

*- Status changed from Blocked to Ready for Testing*

## **#14 - 07/16/2018 10:05 AM - Aaron St. John**

*- Status changed from Ready for Testing to Failed Testing*

I tested this ticket by creating a new, encrypted pool. I then created a pass phrase so that I could lock/unlock the pool.

Next, I made sure the pool was unlocked. I then activated iocage for that specific pool by:

iocage activate \_PoolName\_

Since the correct pool had been activated I then created the jail through the shell commands as well as started the jail.

Now that I had an unlocked, encrypted pool with a jail installed and running, I locked the pool.

However, it didn't just "stop" jail. It appeared to have temporarily deactivated iocage for that specific pool. When I went to the shell and used

iocage list

it automatically activated iocage on a different pool that hadn't had iocage activated on it before.

Furthermore, I continued on and unlocked the pool. The jail was running.

I'm not sure if this is the behaviour that is desired, but that's what appeared to happen.

#### **#15 - 07/16/2018 11:09 AM - Dru Lavigne**

*- Subject changed from Stop iocage jails before locking drive with a running jail to Stop iocage jails before locking drive that contains jails*

*- Reason for Blocked deleted (Dependent on a related task to be completed)*

## **#16 - 07/16/2018 11:33 AM - Brandon Schneider**

Aaron:

So if you make a locked pool, activate it, create a jail and then lock the pool, what does jls show?

#### **#17 - 07/16/2018 11:45 AM - Aaron St. John**

The jails section displayed no available jails when the pool is locked and encrypted.

#### **#18 - 07/25/2018 06:09 PM - Brandon Schneider**

*- Status changed from Failed Testing to Ready for Testing*

Aaron: That's how iocage functions. It automatically activates the first pool it finds, in this case that new pool was your next target. If the jail section is empty, this passed testing.

#### Please do this exactly:

- iocage clean -af - zfs inherit -r org.freebsd.ioc:active POOL <--- Do that for each pool in your system - zfs destroy -rf POOL/iocage <--- Do that for every pool so we can be \*sure\* they're all gone - Create your encrypted pool - iocage activate ENCPOOL - iocage create -n foo -r 11.1-RELEASE boot=on - run jls and see that there is a jail showing - Now lock the ENCPOOL

- jls <--- This should now be empty. Do not run another iocage command.

#### **#19 - 07/27/2018 10:43 AM - Bonnie Follweiler**

*- File Screen Shot 2018-07-27 at 1.39.48 PM.png added*

*- Status changed from Ready for Testing to Failed Testing*

in FreeNAS-11.2-MASTER-201807270859 (Build Date: Jul 27, 2018 12:10)

- Now lock the ENCPOOL

- jls <--- This should now be empty. Do not run another iocage command.

It wasn't empty (screenshot provided)

*<sup>-</sup> File Screen Shot 2018-07-27 at 1.40.07 PM.png added*

#### **#20 - 07/27/2018 06:24 PM - Bug Clerk**

*- Status changed from Failed Testing to In Progress*

#### **#21 - 07/27/2018 06:27 PM - Brandon Schneider**

New PR: <https://github.com/freenas/freenas/pull/1606>

Works locally:

```
root@freenas:~/iocage # zpool status tank
   pool: tank
  state: ONLINE
   scan: none requested
config:
        NAME                                              STATE     READ WRITE CKSUM
        tank                                              ONLINE       0     0     0
          gptid/9dfbac38-9147-11e8-9f02-8badac78d086.eli  ONLINE       0     0     0
errors: No known data errors
root@freenas:~/iocage # iocage activate tank
ZFS pool 'tank' successfully activated.
root@freenas:~/iocage # iocage fetch -r 11.1-RELEASE --server newmordor.home --noupdate
Creating tank/iocage
Creating tank/iocage/download
Creating tank/iocage/images
Creating tank/iocage/jails
Creating tank/iocage/log
Creating tank/iocage/releases
Creating tank/iocage/templates
Fetching: 11.1-RELEASE
Downloading : MANIFEST [####################] 100% 
Downloading : base.txz [####################] 100% 
Downloading : lib32.txz [####################] 100%
Downloading : doc.txz [####################] 100%
Downloading : src.txz [####################] 100%
Extracting: base.txz...
Extracting: lib32.txz...
Extracting: doc.txz...
Extracting: src.txz...
root@freenas:~/iocage # iocage create -n foo -r 11.1-RELEASE boot=on
foo successfully created!
* Starting foo
   + Started OK
   + Starting services OK
root@freenas:~/iocage # jls
     JID  IP Address      Hostname                      Path
         1                  foo                           /mnt/iocage/jails/foo/root
LOCKED ENC VOLUME
root@freenas:~/iocage # zpool status tank
cannot open 'tank': no such pool
root@freenas:~/iocage # jls
   JID  IP Address      Hostname                      Path
```
## **#22 - 07/30/2018 07:12 AM - Bug Clerk**

*- Status changed from In Progress to Ready for Testing*

PR: <https://github.com/freenas/freenas/pull/1606>

#### **#23 - 07/31/2018 06:10 AM - Bonnie Follweiler**

- *Status changed from Ready for Testing to Passed Testing*
- *Needs QA changed from Yes to No*

Test passed in FreeNAS-11.2-MASTER-201807301851 (Build Date: Jul 30, 2018 21:59)

## **#24 - 07/31/2018 06:15 AM - Bonnie Follweiler**

- *File Screen Shot 2018-07-31 at 9.13.17 AM.png added*
- *File Screen Shot 2018-07-31 at 9.11.03 AM.png added*

#### **#25 - 07/31/2018 11:44 AM - Dru Lavigne**

*- Status changed from Passed Testing to Done*

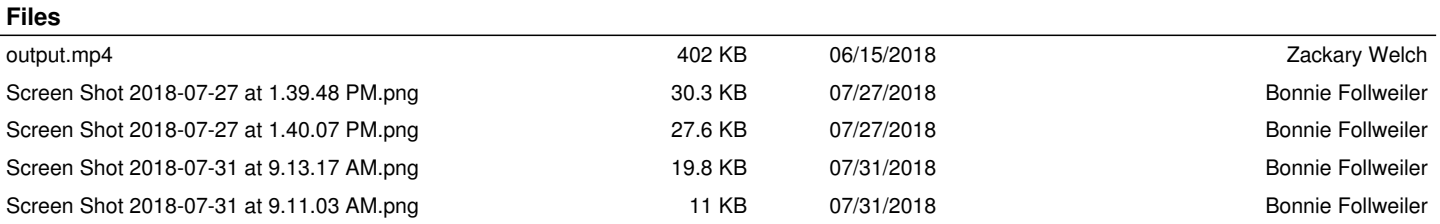